## Fillet Command + Inverted

1019 GstarCAD Malaysia June 29, 2021 CAD Commands 0 4339

Invert Fillet has a very wide range of usage particularly in construction and furniture industry. The FILLET command now offers a new option called Invert. You can create a reverse fillet by this option.

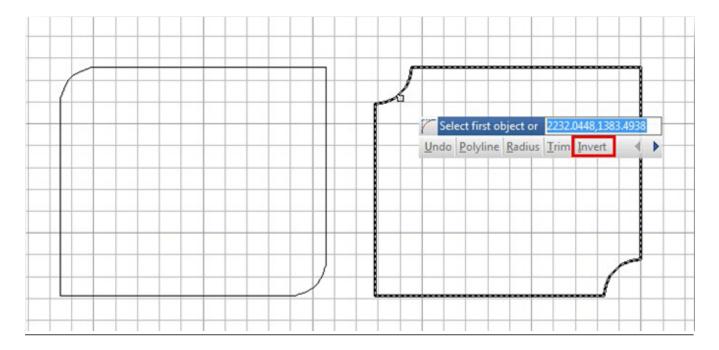

Online URL: https://kb.gstarcad.com.my/article/fillet-command-inverted-1019.html